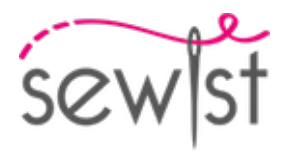

# **Cartamodello #3694983**

**Vestito - Semi aggiustato - Lunghezza al ginocchio - Maniche raglan - Scollo classico - Nessun collare - Cerniera centrale anteriore - Carrè raglan - Abito con inserto a vita alta - Gonna a ruota a 6 pannelli con pieghe - Pinces al collo e al centro della vita - Cucitura principessa: da giromanica a lato vita - Manica raglan 3/4 con 2 cuciture**

## **Nota sui margini di cucitura:**

 - Se il cartamodello ha un contorno doppio, i margini di cucitura sono inclusi.

 - Se il cartamodello ha un contorno singolo, i margini di cucitura NON sono inclusi e devono essere aggiunti durante la disposizione e il taglio dei dettagli.

# **Nota sulla lunghezza del tessuto:**

Attenzione! La quantità di tessuto necessaria per il tuo cartamodello non è inclusa. Dipenderà dalla dimensione del cartamodello selezionato, dalla larghezza e dal design del tessuto che intendi utilizzare. Puoi utilizzare lo calcolatore di tessuti online per eseguire calcoli. In alternativa, stampa tutti i cartamodelli e disponili alla larghezza del tessuto che intendi utilizzare (di solito da 90 a 150 cm). Misura la quantità di tessuto di cui avrai bisogno. Non dimenticare di tenere conto dei pezzi che devono essere tagliati più volte e dei pezzi che vengono tagliati sulla piega.

# **STAMPA:**

Utilizzare il software Adobe Reader per aprire il cartamodello PDF. Puoi ottenere Adobe Reader gratuitamente a questo link -<https://get.adobe.com/reader/>.

Assicurati di stampare i cartamodello alle dimensioni effettive (scala 100%% o Nessuno) e su un solo lato di carta comune A4. Verificare che la dimensione della stampa sia nella scala corretta misurando il quadrato di prova sulla prima pagina. Il bordo superiore del quadrato presenta una scala in centimetri e il bordo inferiore presenta una scala in pollici.

Taglia il margine superiore e/o destro delle pagine dove vedi i simboli delle forbici. Al centro di ogni pagina viene stampato il numero di riga e colonna, separato dal segno /. Costruisci le pagine di layout in base a questi segni (ad esempio, la pagina contrassegnata con 2/3 si trova nella seconda riga e nella terza colonna). Allineare le pagine utilizzando i margini e il nastro adesivo o incollare insieme.

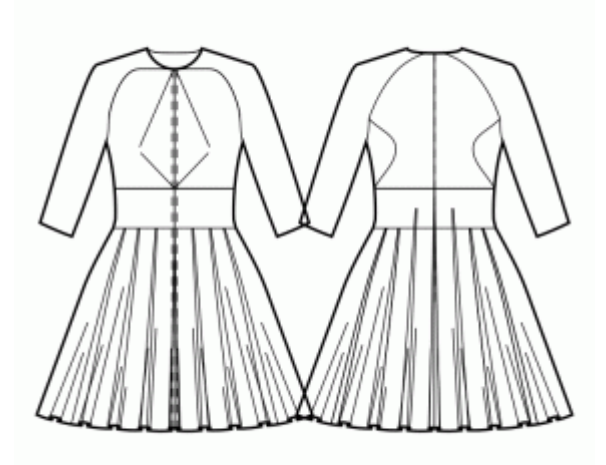

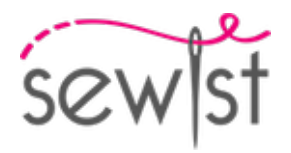

# **TAGLIO:**

#### **Nota sul taglio:**

Disponi i tuoi pezzi in base al drittofilo come indicato sui pezzi del cartamodello.

Alcuni pezzi verranno tagliati sulla piega, il bordo corrispondente verrà quindi contrassegnato con un segno di piega. Si prega di prestare attenzione alle note relative al tipo di tessuto e alla quantità di pezzi necessari sul cartamodello. Ad esempio, [ Principale, Rinforzo - taglia 1+1 ] su un pezzo del cartamodello significa che devi tagliare 1 pezzo così com'è e 1 pezzo specchiato dal tessuto principale e dall'interfaccia.

Assicurati di contrassegnare tutte le tacche e altre caratteristiche del design come pieghe, ecc. dal pezzo del cartamodello sul tessuto. Quando si cuce il capo, prestare attenzione alle tacche, devono combaciare.

\* Le lettere maiuscole tra parentesi corrispondono ai pezzi del cartamodello come si vede in Calcolatore di Tessuto en Linea e nell'anteprima dei pezzo del cartamodello a destra.

# **ISTRUZIONI:**

#### 1. **Tessuti consigliati per il suo cartamodello di cucito:**

- Lino: Un tessuto leggero e traspirante (peso: leggero o medio) che cade magnificamente, perfetto per creare capi comodi e leggermente aderenti.
- **Popeline di cotone:** Un tessuto liscio e versatile (peso: leggero o medio) con una leggera rigidità, ideale per abiti e top leggermente aderenti dal look classico.
- Rayon Challis: Morbido e fluido (peso: leggero), il rayon challis offre una bella caduta per capi leggermente aderenti dallo stile rilassato.
- Cotone Lawn: Un tessuto leggero e traspirante (peso: leggero) con una superficie liscia, ottimo per creare abiti estivi e top comodi e leggermente aderenti.
- **Chambray:** Simile al denim ma più leggero (peso: leggero o medio), il chambray dona un aspetto informale ma elegante a stili leggermente aderenti.
- **Denim leggero:** Una scelta versatile (peso: leggero o medio) che aggiunge un tocco di eleganza informale a abiti e top leggermente aderenti, perfetti per l'uso quotidiano.
- **Miscele di poliestere:** Tessuti tessuti con una leggera o media elasticità e poca elasticità (peso: leggero o medio), ideali per creare capi leggermente aderenti dall'aspetto curato.
- **Crepe:** Con la sua sottile texture e caduta (peso: leggero o medio), il crepe è un'ottima scelta per capi leggermente aderenti con un tocco di eleganza.
- Seta Habotai: Morbida e liscia (peso: leggero), la seta Habotai conferisce un tocco di lusso a abiti e top leggermente aderenti.
- Tencel Twill: Ecologico e traspirante (peso: leggero o medio), il twill di Tencel è perfetto per creare capi leggermente aderenti con un tocco moderno.
- Satin di cotone: Con una leggera lucentezza e un tocco morbido (peso: leggero o medio), il satin di cotone funziona bene per abiti e top leggermente aderenti dall'aspetto curato.

Ricordi di considerare gli elementi di stile del cartamodello e la tolleranza nelle misure mentre seleziona il tessuto. Questi tessuti tessuti, inclusi le miscele di poliestere e il denim leggero, garantiranno capi leggermente

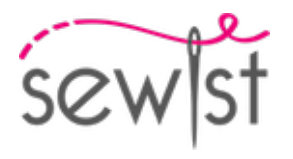

aderenti confortevoli ed eleganti per diverse occasioni. Buona cucitura!

#### 2. **Preparazione del tessuto:**

#### a. **Tessuto prelavato:**

- ❍ Prima di iniziare il Suo progetto di cucito, è importante lavare il tessuto per eliminare eventuali appretti o restringimenti.
- ❍ Segua le istruzioni di lavaggio del tessuto.

#### b. **Asciugatura e stiratura:**

- ❍ Dopo il lavaggio, asciughi il tessuto seguendo le istruzioni di asciugatura.
- ❍ Una volta asciutto, stirare il tessuto per rimuovere le pieghe e assicurarsi che sia liscio e piatto.

#### c. **Controllo dei bordi del tessuto e bordo grezzo:**

- ❍ Esaminare i bordi del tessuto per assicurarsi che siano dritti e non tagliati obliquamente.
- ❍ Se il tessuto è tagliato obliquamente, tenere conto di questo durante il calcolo della quantità di tessuto necessaria.
- ❍ Non includere il bordo grezzo (il bordo ruvido) nei calcoli, poiché potrebbe influire sull'aspetto del capo.

#### d. **Utilizzo dell'attrezzo online per calcolare la quantità di tessuto su Sewist.com:**

- ❍ Visiti Sewist.com e utilizzi l'[attrezzo online per calcolare la quantità di tessuto](https://www.sewist.com/manual/view?id=42) per stimare la quantità di tessuto necessaria per il Suo cartamodello.
- ❍ Inserisca le misure e i dettagli necessari per ottenere una stima precisa.

#### e. **Controllo delle istruzioni del cartamodello:**

- ❍ Consultare le istruzioni del cartamodello per determinare il numero di pezzi di tessuto da tagliare e se alcuni di essi devono essere tagliati con la piega del tessuto.
- ❍ Tenga conto dli margine di cucitura al bordo della linea di piega. Se il margine di cucitura sporge oltre la linea di piega, ignorarlo.

## f. **Opzioni linguistiche:**

- ❍ Se Lei ha bisogno delle istruzioni del cartamodello in tedesco, francese, spagnolo, italiano o russo, può scaricarle dalla pagina del cartamodello su Sewist.com.
- ❍ Vada semplicemente alla galleria, inserisca il numero del modello e acceda alla pagina del cartamodello di cucito.

#### g. **Scegliere il Suo metodo di taglio:**

- 1. (Opzione 1)
	- Stampi il cartamodello e assembli le pagine per creare i pezzi del cartamodello.
	- Disponga i pezzi del cartamodello sul tessuto e utilizzi dei pesi per mantenerli in posizione.
	- Valuti di segnare i contorni con un pennarello solubile in acqua o cancellabile a caldo, trasferendo tutti i segni e le tacche e facendo attenzione alla larghezza del margine di cucitura.
- 2. (Opzione 2)
	- Se Lei possiede un iPhone, può utilizzare il cartamodello in realtà aumentata con l'applicazione VectAR.
	- Scarichi l'applicazione e stampi la pagina del riferimento, poi segua le istruzioni su [Sewist.com -](https://www.sewist.com/manual/view?id=44)
	- [Manuale VectAR](https://www.sewist.com/manual/view?id=44) per utilizzare il cartamodello in realtà aumentata.

3. Tagliare una striscia di interfaccia termoadesiva, larga circa 1,5 cm o 1/2 pollice, e applicarla ai bordi della scollatura sul davanti e sul dietro, dal rovescio del tessuto principale, per stabilizzare i bordi (vedere la figura a la destra).

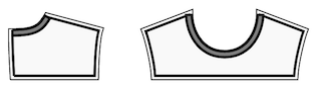

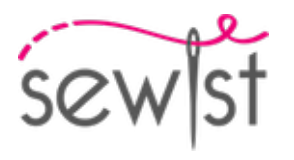

4. Cucire le pince sul busto e in vita sui davanti. Inizia dal bordo del tessuto e cuci verso l'angolo della pince, usando un punto stretto. Non impunturare, lasciare fili lunghi e fare un nodo. Stira la maggior parte delle pince del busto verso la parte superiore e le pince della vita verso il centro.

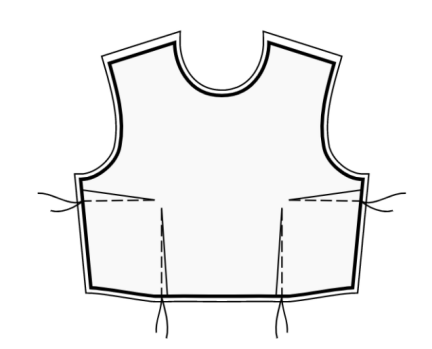

5. Cucire i dietri laterali ai dietri centrali. Fai dei piccoli tagli nel margine di cucitura lungo la curva. Rifinire le cuciture e stirare le cuciture aperte o verso il centro. Trattare come un pezzo unico (Dietro superiore) in futuro. Ad esempio:

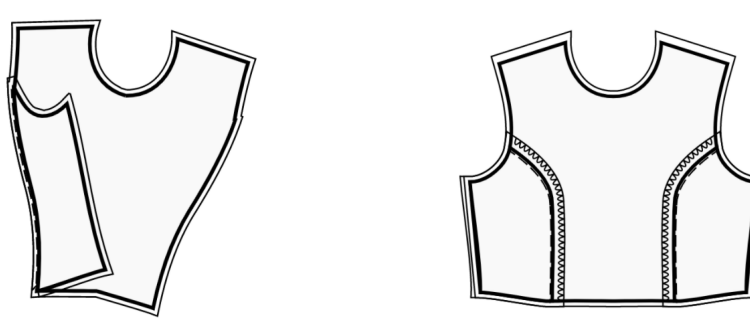

### 6. **INSERTO IN VITA**.

- Cucire l'inserto in vita davanti al davanti superiore, facendo coincidere i segni. Rifinire e stirare verso l'interno.

- Trattare il pezzo risultante come davanti superiore in futuro.

- Cucire gli inserti della vita dietro ai dietri superiori a coppie, facendo coincidere i segni. Rifinire e stirare verso l'inserto.

- Considerare i pezzi risultanti come dietro superiore in futuro.

7. Cucire le gonne laterali davanti alle gonne centrali davanti facendo corrispondere i segni. Rifinire e stirare verso il centro. Trattare come un pezzo unico (gonna davanti) in futuro.

8. Cucire le gonne laterali dietro alle gonne centrali dietro facendo coincidere i segni. Rifinire e stirare verso il centro. Trattare come un pezzo unico (gonne dietro) in futuro.

## 9. **Assemblaggio delle Pieghe a Scatola per la Gonna Anteriore:**

a. **Individuare le Marcature delle Pieghe:** Trovare le marcature delle pieghe a scatola sul rovescio del tessuto della gonna anteriore. Dovresti vedere cinque linee: due linee esterne con trattini inclinati singoli, che indicano le pieghe visibili, una linea centrale e due linee interne con trattini inclinati doppi, che indicano le pieghe interne.

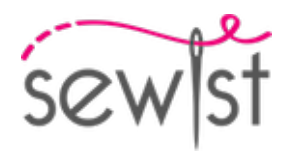

- b. **Passare al Lato Diritto:** Girare il tessuto sul lato diritto mantenendo le marcature delle pieghe visibili dalla parte superiore. Da ora in poi, lavorerai sul lato diritto del tessuto per creare la piega.
- c. **Piegare il Tessuto:** Piegare il tessuto lungo le due linee esterne (trattini inclinati singoli) verso la linea centrale (centro della piega). Assicurarsi che le pieghe esterne si allineino perfettamente con la linea centrale e che i bordi del tessuto siano regolari.
- d. **Fissare la Piega:** Fissare la piega lungo le pieghe per 5-7 cm (circa 2-3 pollici) utilizzando un filo contrastante dal lato destro. Ciò aiuterà a mantenere la piega in posizione durante il processo di cucitura e impedirà lo spostamento.
- e. **Cucire la Piega:** Utilizzare un punto dritto e cucire lungo il bordo superiore della piega, vicino al bordo esterno del margine di cucitura dal lato destro. Fare un punto di retrocesso all'inizio e alla fine per una maggiore resistenza. Posizionando le cuciture vicino al bordo esterno, rimarranno invisibili quando il pezzo sarà connesso con un altro in futuro.
- f. **Stirare la Piega:** Premere delicatamente la piega con un ferro da stiro a vapore dal lato destro per fissarla in posizione e ottenere una finitura pulita.

**Rimuovere le Puntate:** Una volta che il capo è completamente assemblato, rimuovere con attenzione le puntate dal lato destro per liberare la piega.

10. Fare pieghe a scatola sulle gonne dietro secondo i segni e imbastiscile a 5-7 cm dal punto vita.

- 11. Cucire la cucitura della spalla e la cucitura superiore della manica. Rifinire e stirare verso il dietro.
- 12. Cucire le cuciture delle spalle. Rifinire e stirare verso dietro.

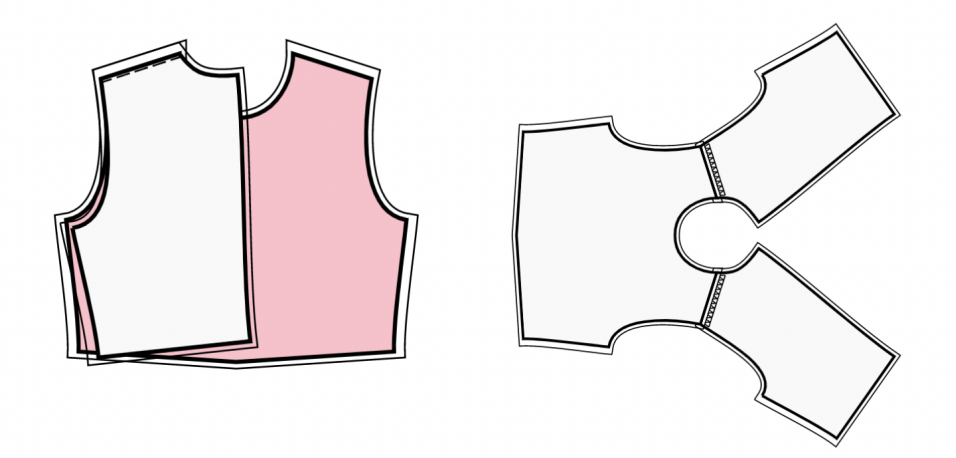

#### 13. **Paramantura di Scollatura**

- Cucire i bordi delle spalle delle paramonture dello scollo. Stira la cucitura a parte e taglia.

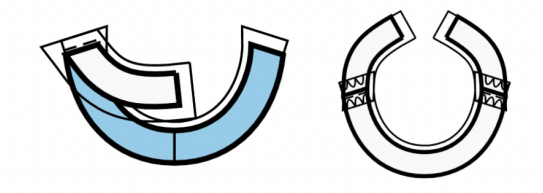

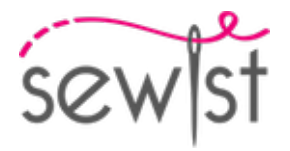

- Rifinire il bordo esterno delle paramonture.

- Appuntate la paramontura sul pezzo principale dritto contro dritto, regolando i bordi della scollatura. Piega la paramontura per tutta la sua lunghezza TRANNE l'area a 5 mm dal bordo della cerniera (o il bordo posteriore centrale se il dietro ha un'apertura) e fissala con gli spilli al bordo superiore dell'indumento. Piegare i margini di cucitura lungo la cerniera (o il bordo posteriore centrale) sul lato destro e appuntarli alla scollatura sopra le paramonture.

- Cucire la scollatura. Fai dei tagli in curve, taglia gli angoli, gira i pezzi sul dritto e stira.

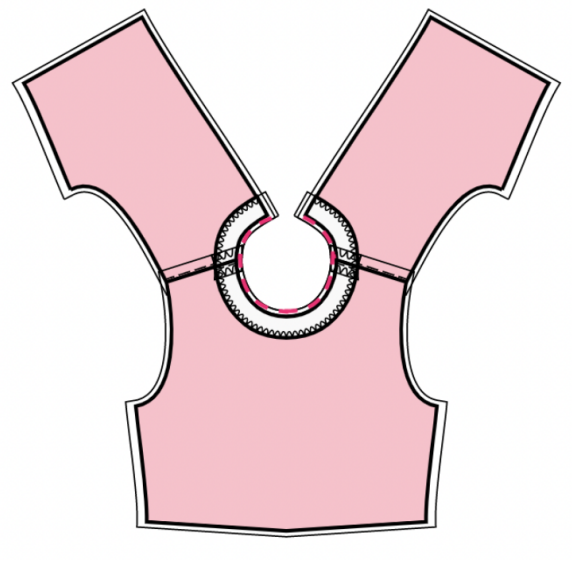

- Cucire a mano la paramontura ai margini di cucitura della cucitura della spalla sul pezzo principale. Cucire a mano la

paramontura al nastro della cerniera, oppure i margini di cucitura lungo il bordo centrale dietro, nel caso in cui il dietro abbia un'apertura in alto.

14. Mettere il dietro sul davanti, dritto contro dritto, facendo combaciare il giromanica, il bordo inferiore della manica, la cucitura in vita e l'orlo del vestito.

Cucire la cucitura laterale dall'angolo del giromanica fino all'orlo. Cucire la cucitura della manica dal giromanica al bordo inferiore della manica. Rifinire e stirare verso dietro.

# **DISEGNO TECNICO:**

Sewst

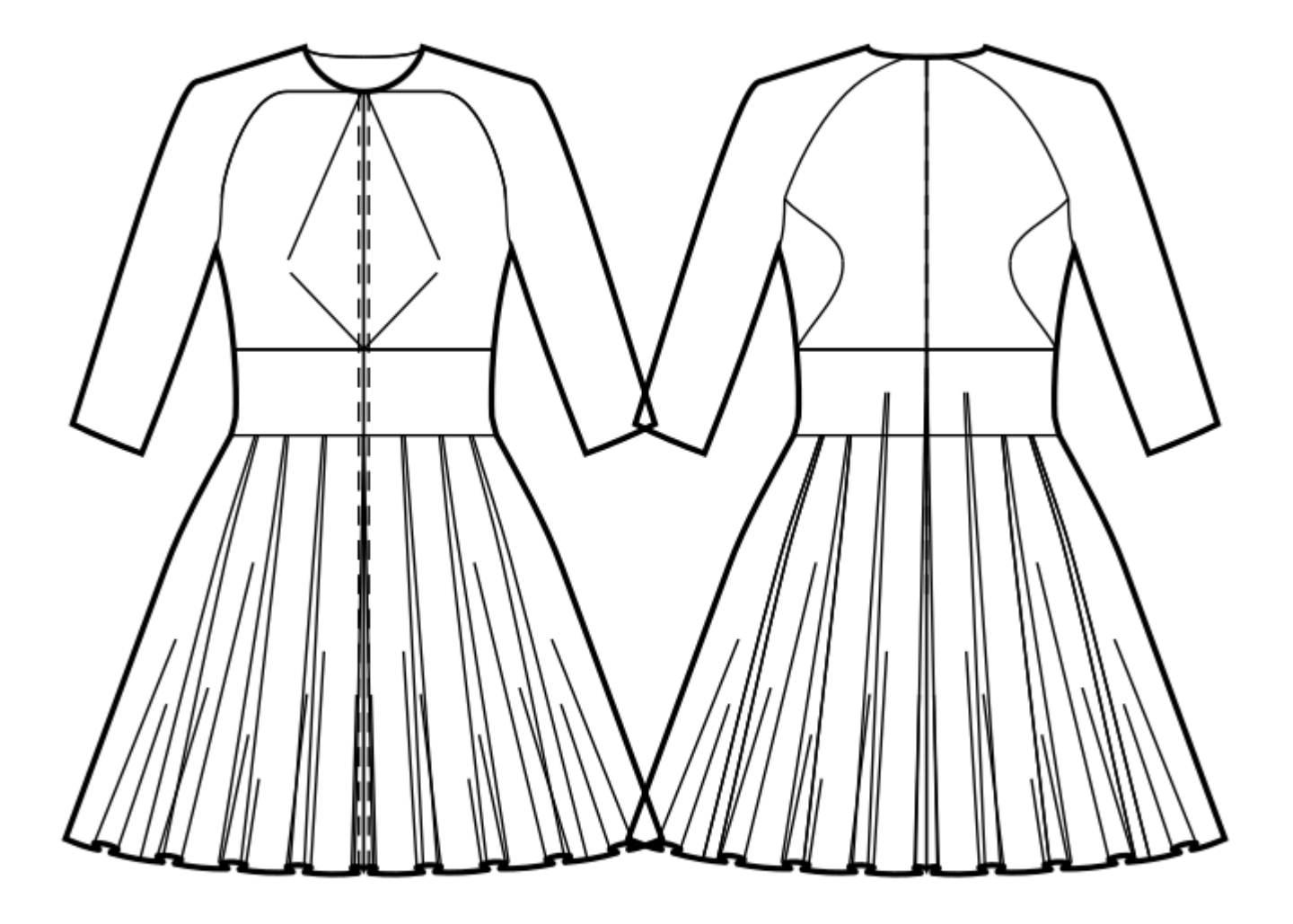